# Notice de la fiche d'admission à l'école maternelle

## **1-Niveau :**

**TPS :** Toute Petite Section : 2 ans 1/2 **PS :** Petite Section : 3 ans avant le 31 / 12 **MS :** Moyenne Section : 4 ans avant le 31 / 12 **GS :** Grande section : 5 ans avant le 31 / 12

# **2-Catégorie socio-professionnelle :**

La liste est indiquée ci-dessous. Faites votre choix dans la liste déroulante.

#### **Libellés des catégories socio-professionnelles :**

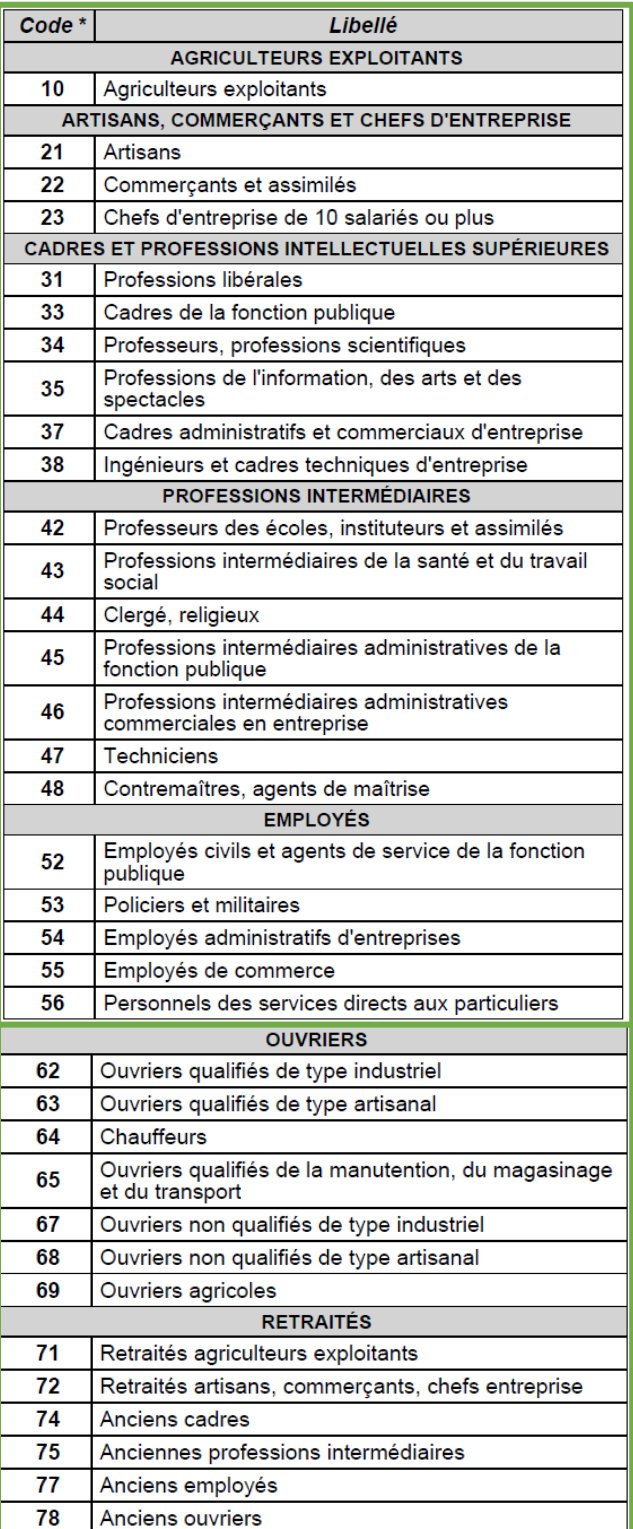

Le formulaire est un PDF modifiable, Acrobat Reader DC est nécessaire pour le remplir informatiquement :<https://get.adobe.com/fr/reader/>

**Attention**, **le nombre de places en TPS est limité** à 10, merci de contacter la directrice pour savoir s'il reste des places.

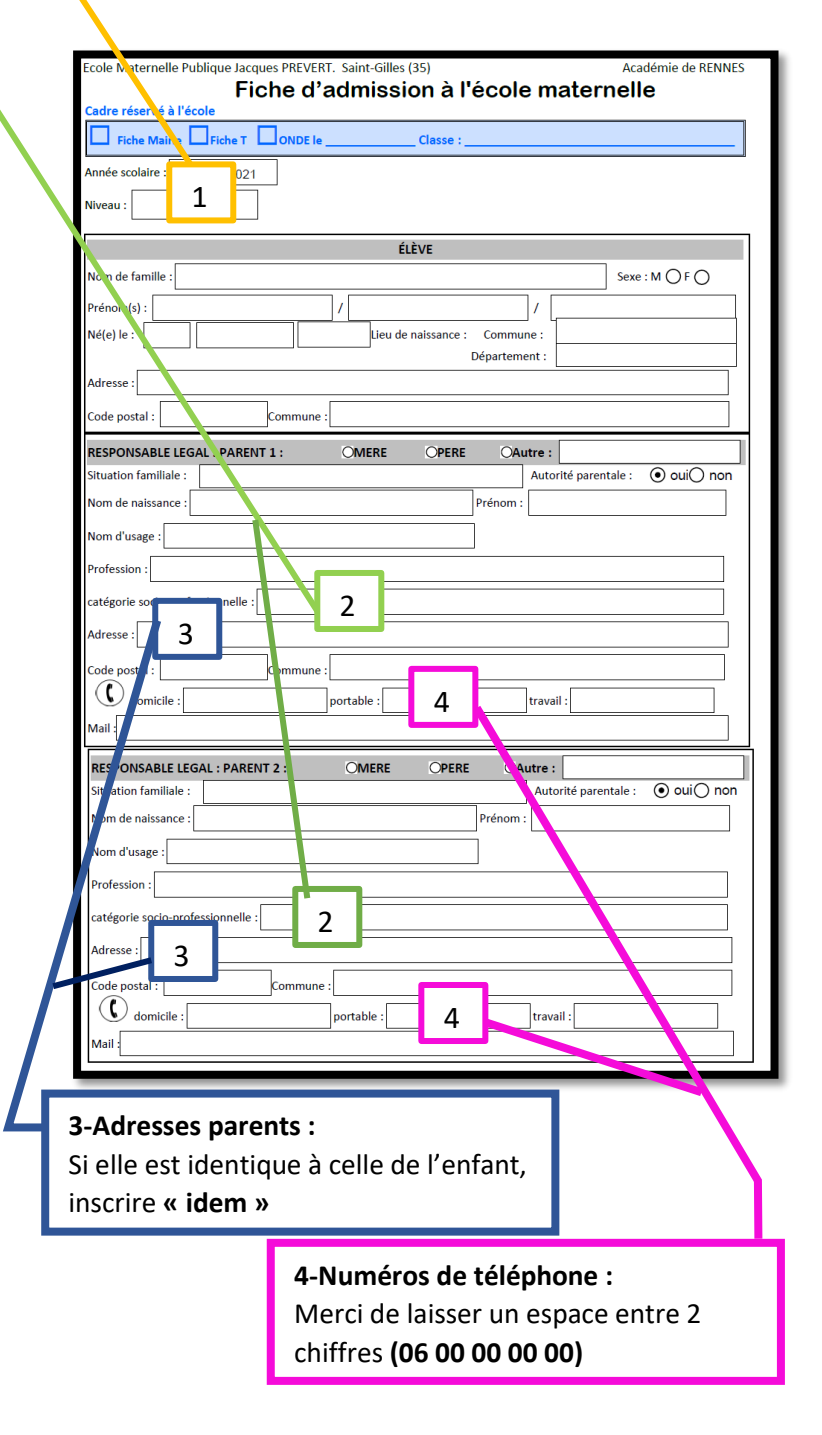

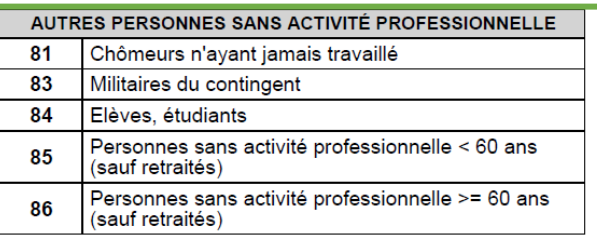

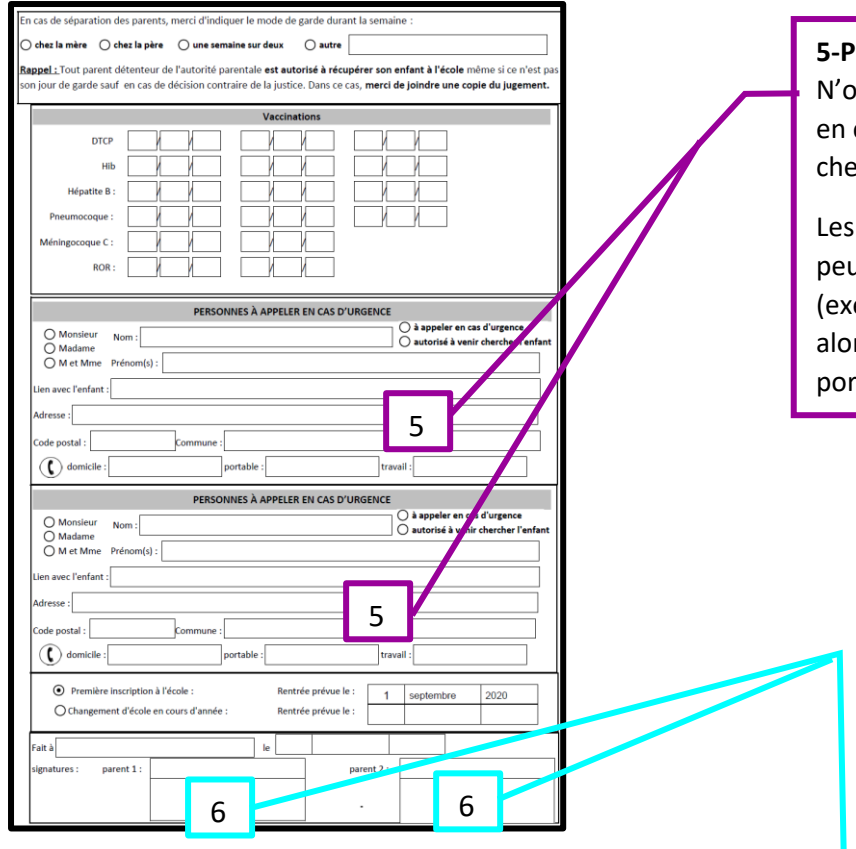

### **5-Personnes ressources :**

N'oubliez pas de cocher les **cases** (à appeler cas d'urgence ET/OU autorisé à venir ercher l'enfant).

Les personnes vivant **dans le même foyer** uvent être inscrites dans le même cadre emple des grands-parents). Vous pouvez rs indiquer le deuxième numéro de rtable dans la case « travail ».

# **6-signatures :**

**- Pour signer le document informatiquement**, vous devez utiliser la fonction d'Acrobat Reader DC. Dans la barre d'outil **Puis vous pouvez soit signer avec la souris ou le touchpad** 

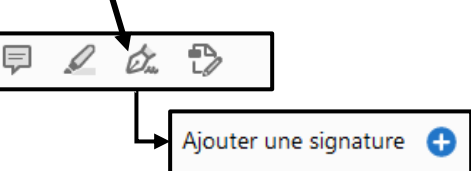

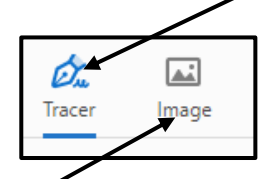

Soit scanner ou prendre en photo votre signature et l'insérer en tant qu'image.

Une fois votre signature tracée ou sélectionnée sur votre ordinateur, cliquez sur Vous devez ensuite placer votre signature dans le cadre correspondant.

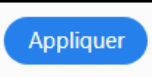

Terminer en enregistrant votre document. Ajouter le nom de votre enfant dans le nom de la fiche : fiche admission ecole maternelle J Prevert*\_DUPONT Pierre.pdf*

**Attention, une fois le document signé et enregistré, il n'est plus modifiable.** 

**- Vous pouvez également imprimer le document pour le signer** puis le scanner pour le renvoyer par mail.

Une fois **la fiche d'admission** remplie, vous devez la renvoyer par mail à l'école : [ecole.0351900a@ac-rennes.fr](mailto:ecole.0351900a@ac-rennes.fr) avec :

**Le certificat de radiation** en cas de changement d'école